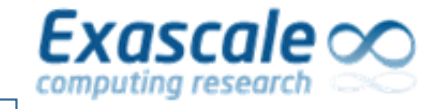

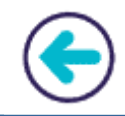

# **Detecting/Analyzing Unstable Performance Behavior**

Cédric Valensi, Emmanuel Oseret, Hugo Bolloré, Mathieu Tribalat, Kevin Camus, William Jalby (UVSQ/ECR/University Paris Saclay)

[cedric.valensi@uvsq.fr](mailto:cedric.valensi@uvsq.fr) , [emmanuel.oseret@uvsq.fr,](mailto:emmanuel.oseret@uvsq.fr) [william.jalby@uvsq.fr,](mailto:william.jalby@uvsq.fr) [mathieu.tribalat@uvsq.fr,](mailto:mathieu.tribalat@uvsq.fr) [kevin.camus@uvsq.fr](mailto:kevin.camus@uvsq.fr)

[http://www.maqao.org](http://www.maqao.org/)

With ECR, INTEL, CEA, SiPearl, ATOS and UVSQ support

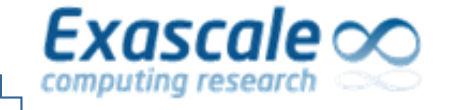

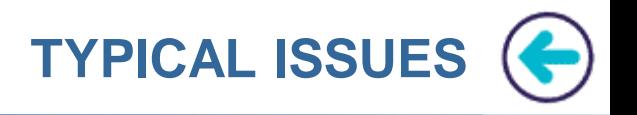

- ➢ Between runs, execution times differ widely: STABILITY
- $\triangleright$  Performance measurements have been carried out but are they meaningful ? QUALITY/RELIABILITY
- $\triangleright$  The same loop is executed billions of times, do all of instances have a similar behaviour ? VARIABILITY

We will review each issue and present how MAQAO/OV is handling it.

Problems listed above have a wide range of applicability (from unicore all of the way to full multinode systems). In this talk, we will focus on single node cases.

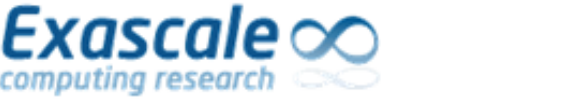

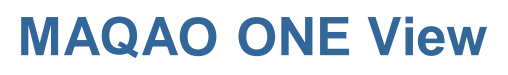

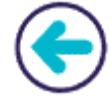

- ➢ MAQAO is a performance analyzis and optimisation framework operating at binary level developed at UVSQ since 2004
	- Complementary modules, each of them focusing on one aspect of performance analysis: profiler, static analyzer, simple simulators, value profiler, decremental analyzer, …
	- Support for Intel/AMD x86-64 and ARM (ongoing)
	- http://www.maqao.org
- ➢ ONE View: Performance View Aggregator module
	- Goal: Guiding the user through the analysis & optimization process
	- Automatizes execution of experiments invoking other MAQAO modules and aggregates their results to produce high-level reports in HTML or XLSX format

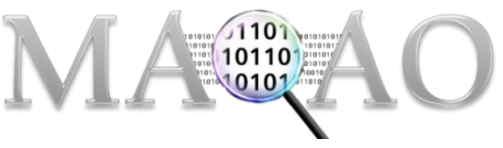

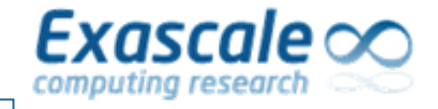

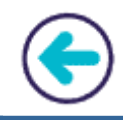

# **UNSTABILITIES BETWEEN DIFFERENT EXECUTIONS**

Exascale  $\infty$  UNSTABILITIES BETWEEN DIFFERENT EXECUTIONS

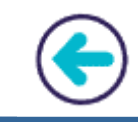

# **DETECTION**

- ➢ Needs multiple runs and to have meaningful statistics, several tens of runs needed, typically at least more than 30…
- ➢ Costly but necessary: unless you perform multiple runs, you have no idea of potential unstabilities.

# **ANALYSIS**

- ➢ Statistics on total execution times are interesting but not enough
- ➢ More detailed statistics are needed

**Exascale CO UNSTABILITIES BETWEEN DIFFERENT EXECUTIONS** 

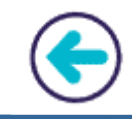

MAQAO/OV approach. We provide a dedicated operating mode which automatically:

- ➢ Manages and launch K runs separated by P seconds: K and P being parameters set by the user
- $\triangleright$  Performs statistical analysis of the K global execution times.
- $\triangleright$  Performs comparative and statistical analysis at the function level. Fundamental to pinpoint the guilty function(s) creating unstabilities.

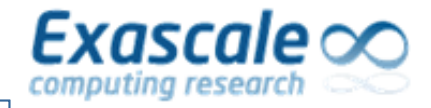

### GROMACS running on a 128 cores EPYC2 (ROME/ZEN2) 31 runs

#### **Profiled Time**

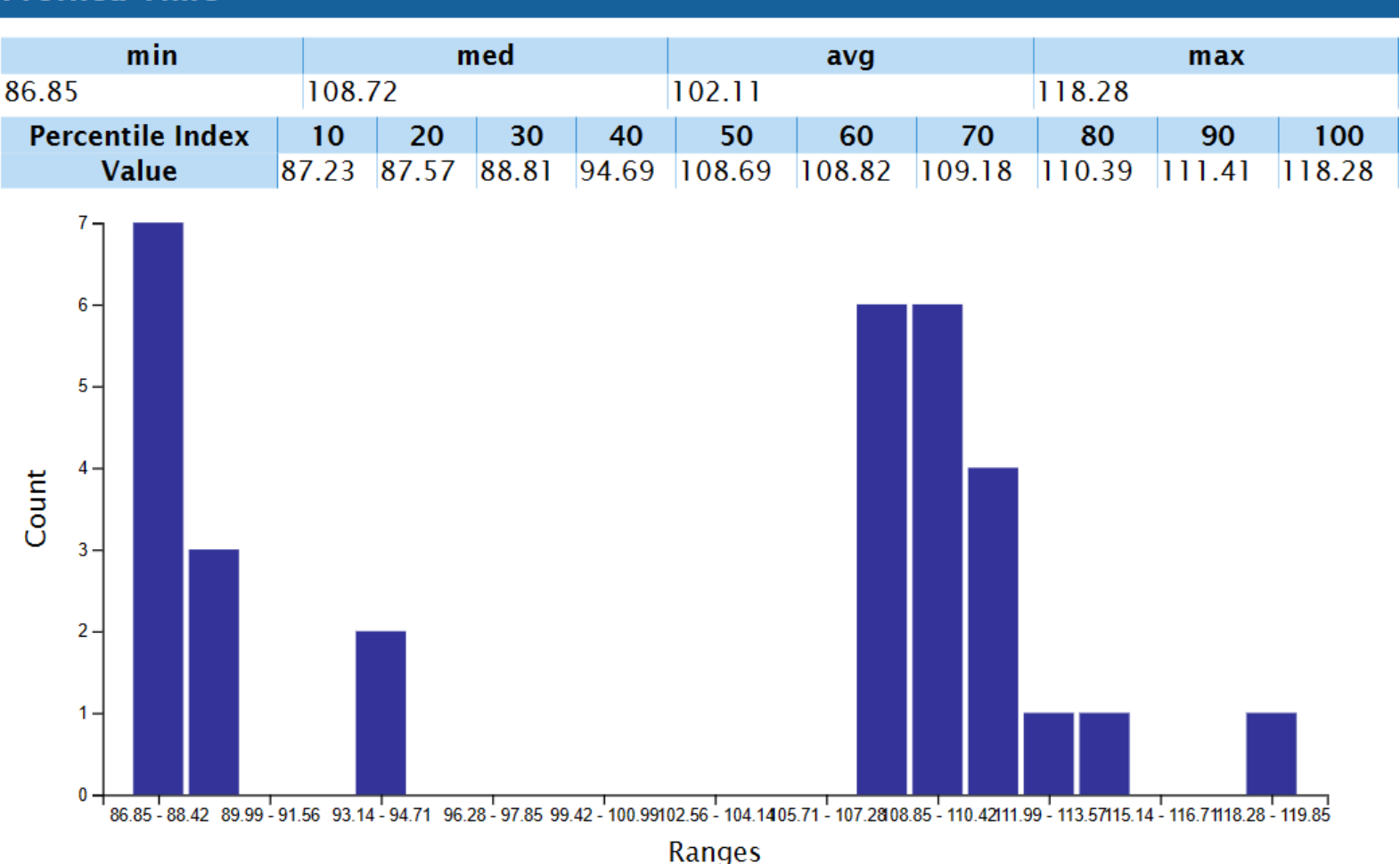

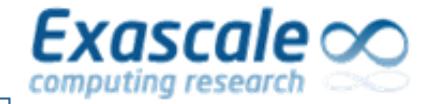

### GROMACS running on a 128 cores EPYC2 (ROME/ZEN2) 31 runs

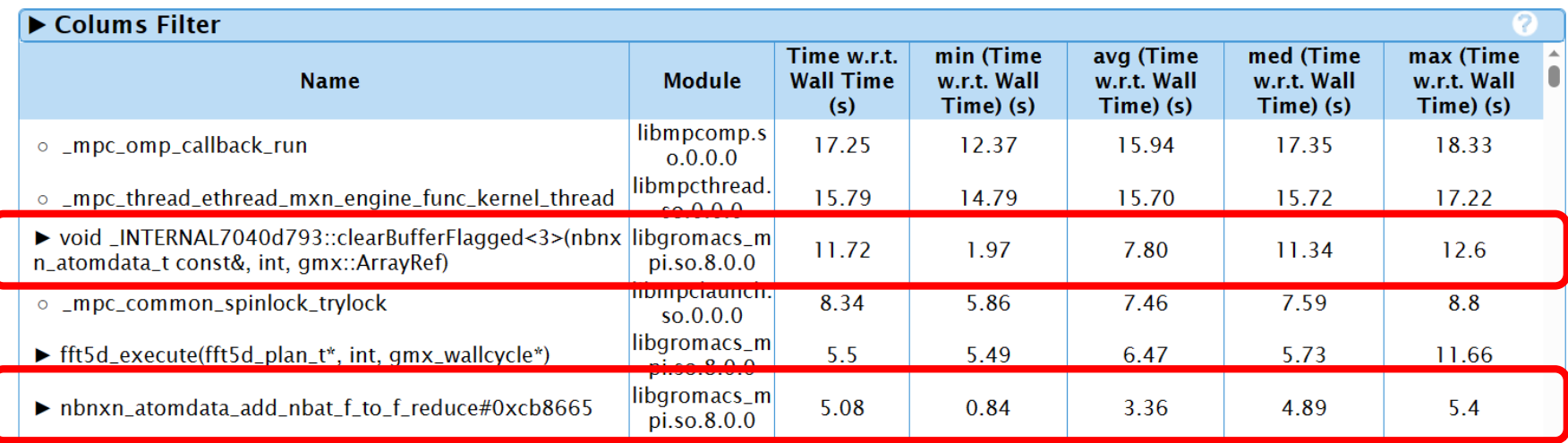

Min, avg, med and max are computed over the 31 runs.

With that info, The issue could be tracked down to a memory leak in the runtime library.

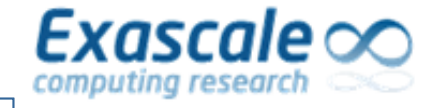

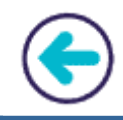

# **MEASUREMENT « QUALITY »**

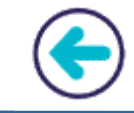

# **How much can the user trust our recommendations ??**

- ➢ **Measurement intrusiveness can severely pollute measurement:** probe code could be heavy and distort measurement but also gathering too much measurement data can perturb cache behavior
- ➢ **When using sampling, too few samples might be the sign of low "quality" and unstable measurement.**
- ➢ **When using tracing, measuring too short durations within an OoO machine might lead to low level quality measurements:** any duration measured under 500 cycles is subject to caution. Any duration measured under 100 cycles is close to noise.

Exascale

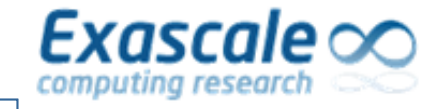

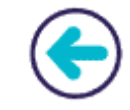

# **MEASUREMENT INTRUSIVENESS**

- ➢ All of MAQAO/OV instrumentation are performed at the binary level : we analyse what we are running
- ➢ Probe code is carefully designed in order to limit performance impact
- $\triangleright$  Probe overhead is evaluated and correction are performed on the measurements carried out.
- ➢ Try to limit amount of data gathered: select carefully loops to be instrumented, and for example, for most of measurement no timestamps are collected (and therefore such a restriction prevents timelines production).

# **SAMPLING INSTRUMENTATION QUALITY**

 $\triangleright$  Any element (function, loop) with too few samples is flagged to the user with simple color code: measurements corresponding to less than 100 (resp. 300) samples are displayed in red (resp. orange) cells.

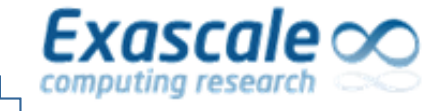

# **TRACING INSTRUMENTATION QUALITY**

- $\triangleright$  Similar strategy as for sampling quality: report directly to the user cases with durations less than 200 cycles.
- $\triangleright$  Rely on multiple execution of the same loops and measurement variability across instances (more details in the last part of the talk).

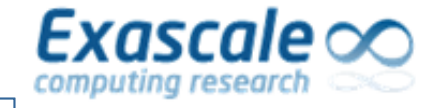

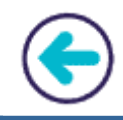

# **PERFORMANCE VARIATIONS ACROSS MULTIPLE LOOP INSTANCES WITHIN A SAME RUN**

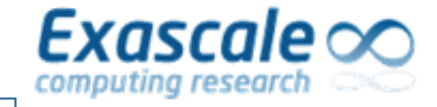

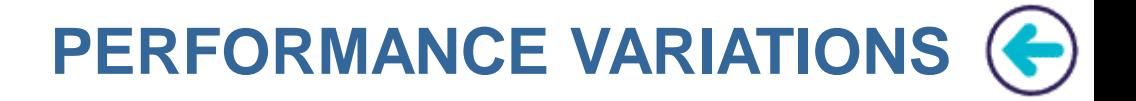

# **TWO ISSUES**

# **DETECTION**

- ➢ Are execution times more or less constant across loop instances
- $\triangleright$  If not, how are they distributed

# **ANALYSIS**

- $\triangleright$  Can we exploit performance variations for optimization
- $\triangleright$  Is variation correlated with loop iteration count?
- $\triangleright$  Is variation correlated with call sites ? Or other loop parameter ?

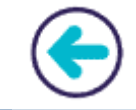

- $\triangleright$  Define Cycle per Iteration (CPI) and not execution time as the metric of interest.
- ➢ Define CPI Bucket: Bucket1: CPI between 1 and 2 cycles, Bucket2: CPI between 2 and 4 cycles, Bucket3: CPI between 4 and 8 cycles and so on…

**REMARK:** lower and upper bound of a CPI bucket is a parameter and as such can be changed.

- $\triangleright$  Perform a full tracing measurement of all instances for a few selected loops. All individual measurements are not kept:
	- Compute general metrics: min, max, average values across all instances
	- Count number of instances per CPI bucket: for example count the number instances belonging to Bucket1 i.e. instances with a CPI between 1 and 2 cycles
	- For each CPI bucket, keep 31 instance numbers which will be used in a more detailed performance analysis.

**REMARK:** value of 31 has been chosen so as to be able to build worthwhile statistics

Exascale o

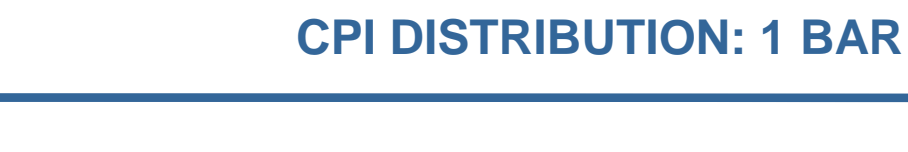

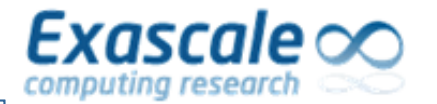

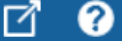

Instances Buckets

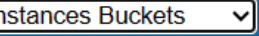

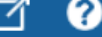

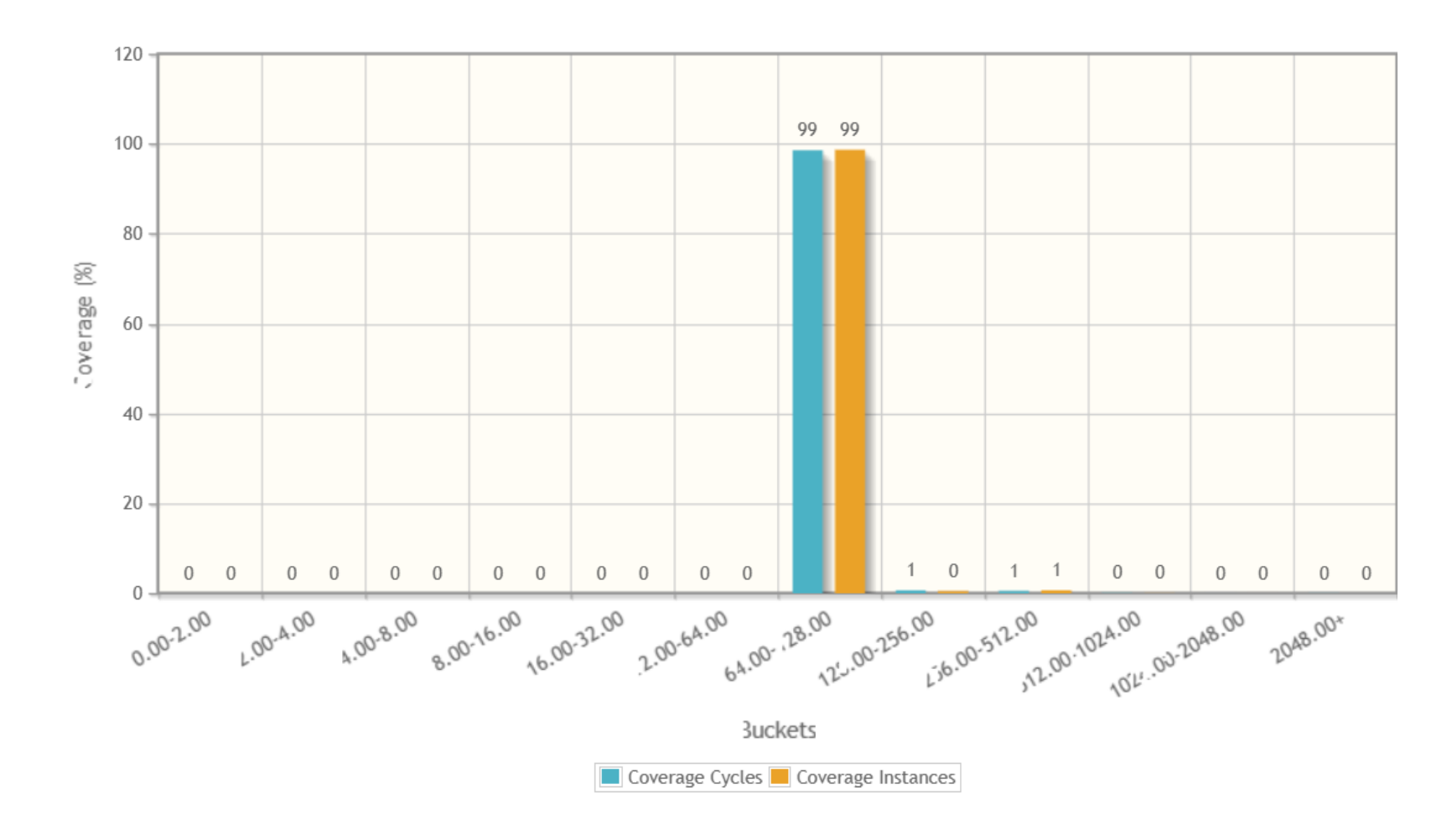

QMCPACK 2 threads running on SKL

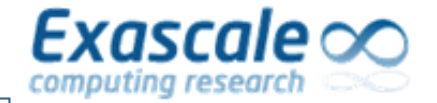

₫ ℯ

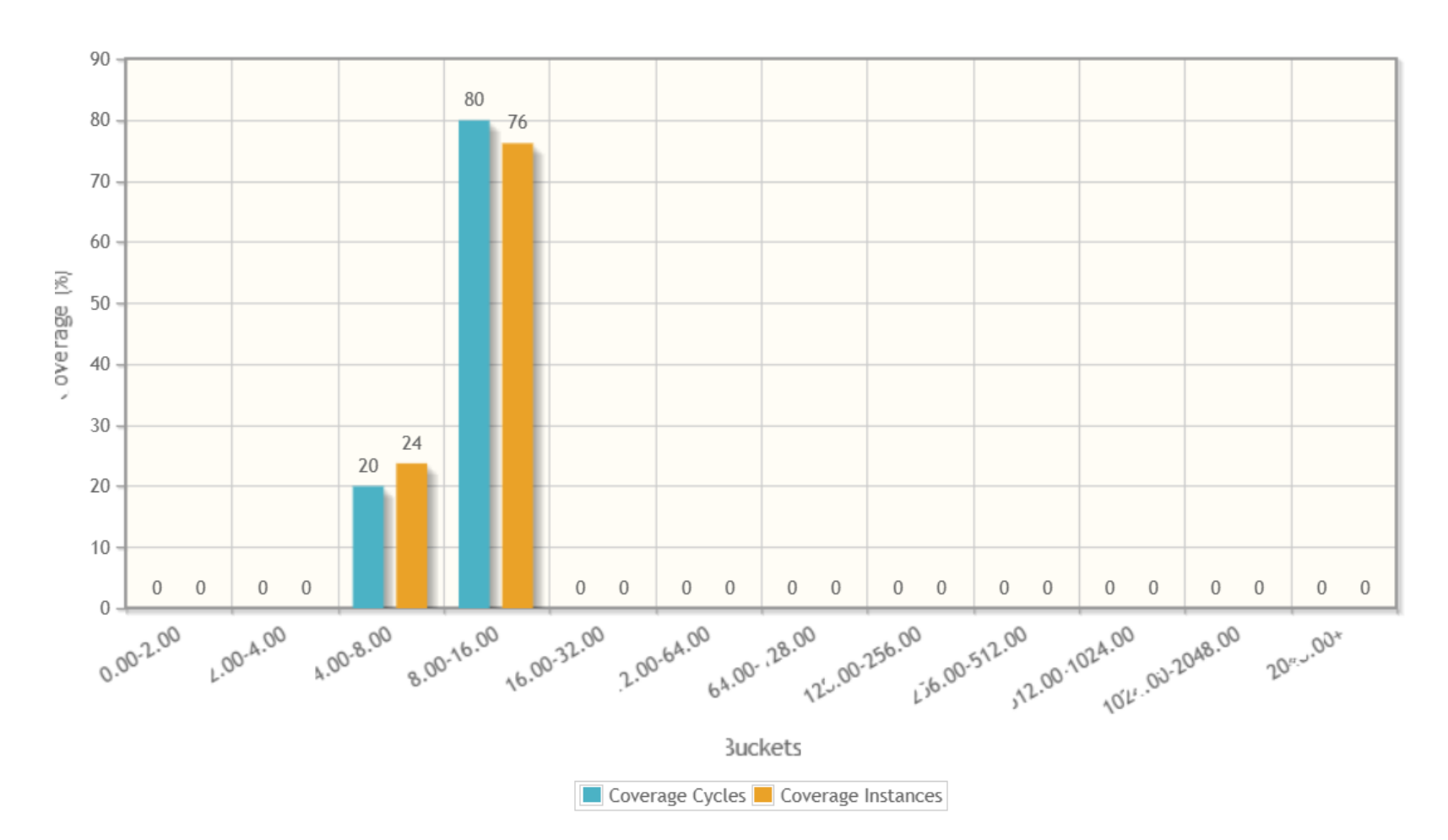

**Instances Buckets** 

기

CHAMP (Twente Univ/TREX) 1 threads running on SKL

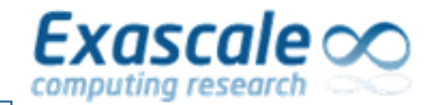

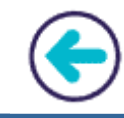

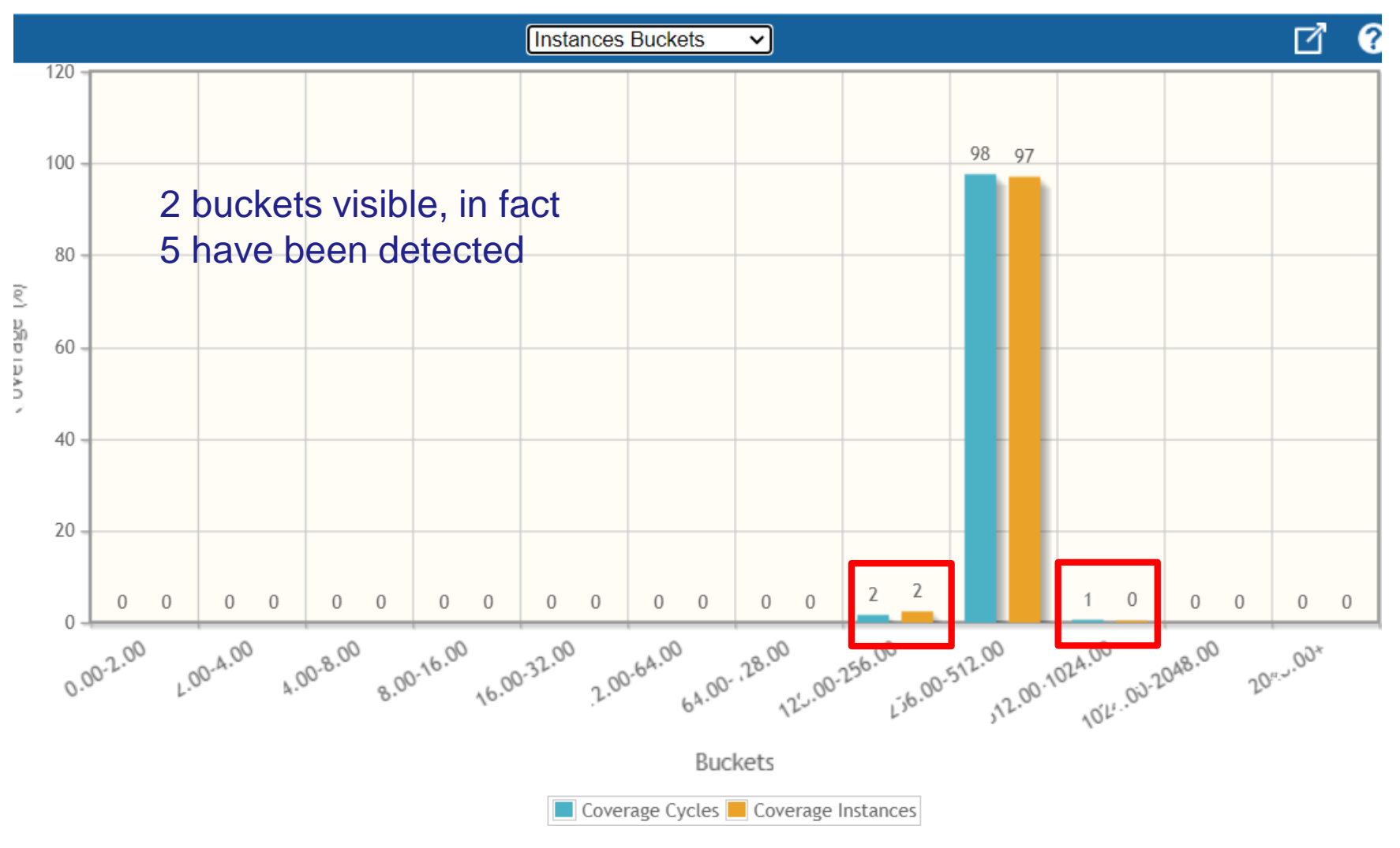

## MINIQMC (proxy app QMCPACK) 16 threads running on SKL Hottest loop

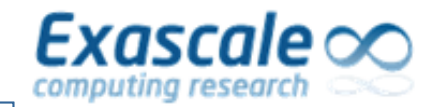

### **CPI DISTRIBUTION: MULTIPLE BARS**

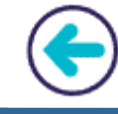

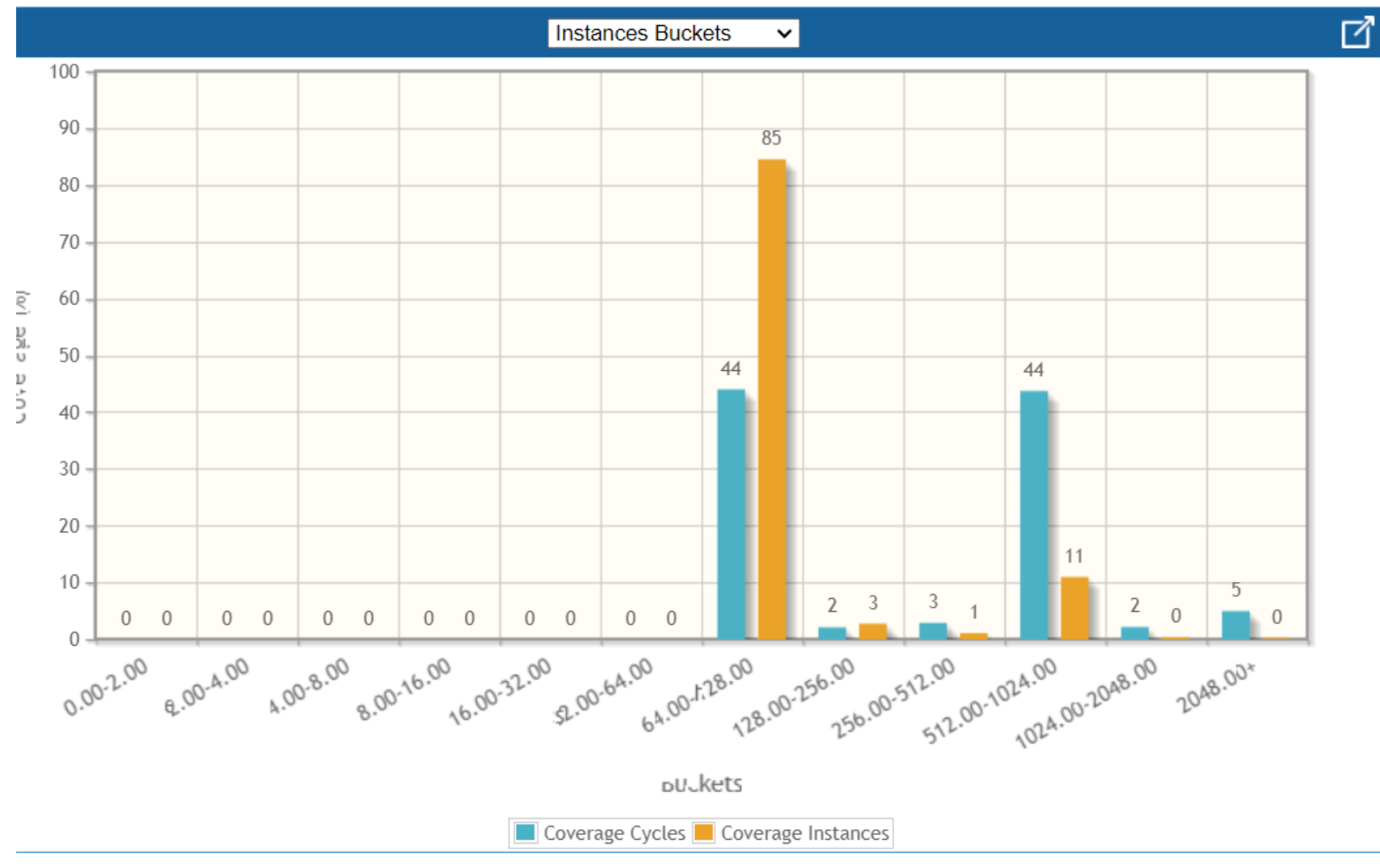

MINIQMC (proxy app QMCPACK) 16 threads running on SKL Second hottest loop

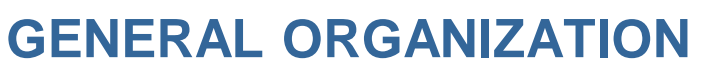

- $\triangleright$  First Run: identify loop of interest
	- INPUT: whole program

Exascale  $\circ$ 

- OUTPUT: a few loop identifiers
- By default, same loop identifiers for all threads
- $\triangleright$  Second Run: identify buckets
	- **INPUT: A few loop identifiers**
	- OUTPUT: for each loop, a few buckets and for each bucket, a few instance numbers
	- Buckets (and instances within a bucket) are generated independently for each thread
- ➢ Third Run: generate performance numbers using DECAN
	- Measurements are performed per thread and per bucket
	- For each loop and bucket in a thread, a typical representative will be the median

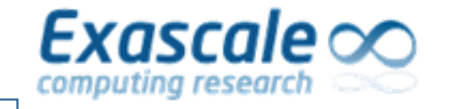

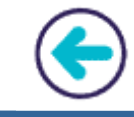

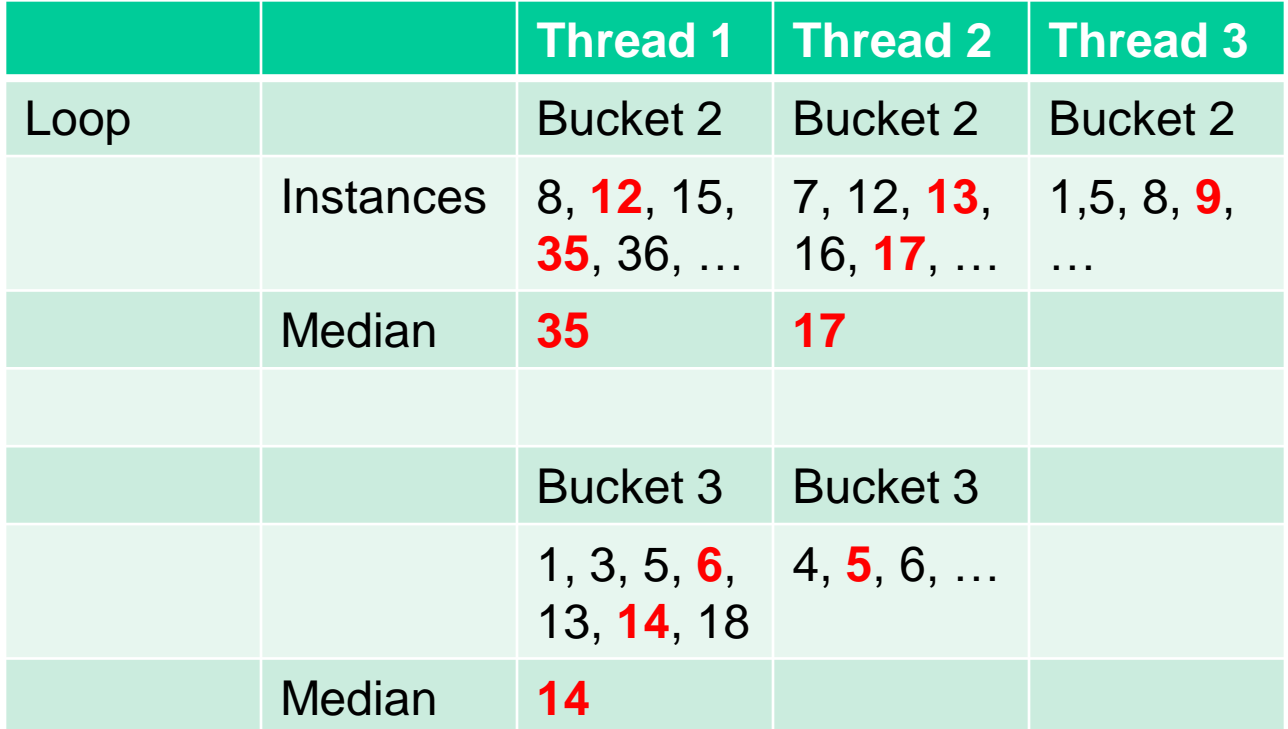

Instances in red are those that will be monitored by tracing

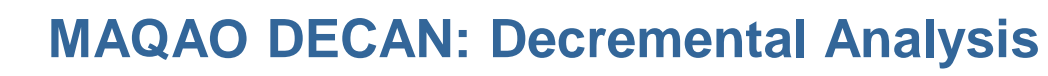

- $\triangleright$  Goal: modify the application to
	- Identify cause of bottlenecks
	- Estimate associated performance impact
- $\triangleright$  Differential analysis:

Exascale  $\infty$ 

- Targets innermost loops
- Transforms loops
- Compare performance of original and transformed copy
- ➢ Transformations
	- Remove or modify groups of instructions
	- Targets memory accesses or computation
	- Modified loops provide wrong results but that's OK because we are only interested in performance. All of the modified loops are run in a protected sand box environment.

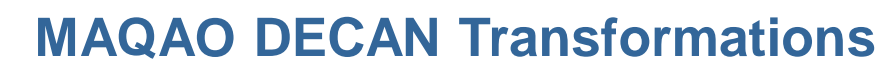

Typical transformations/variants:

Exascale  $\circ$ 

- ➢ **FP:** only FP arithmetic instructions are preserved
	- => loads and stores are removed
- ➢ **LS:** only loads and stores are preserved
	- => compute instructions are removed
- ➢ **FES:** only control flow instructions are preserved
	- => compute instructions are removed

Comparing T(FP) (Time spent in FP variant) and T(LS) (Time spent in LS variant) allows us to quantify how much a loop is CPU bound versus data access bound

- ➢ **DL1:** memory references replaced with constant memory address
	- => for loops, data now accessed from L1: precise impact of perfect blocking

 $Exascale \infty$ computing research

**MAQAO DECAN Example**

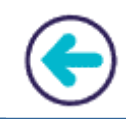

404e3d: movaps -0x4(%r9,%r10,4),%xmm3 movaps 0xc(%r9,%r10,4),%xmm11 404e43: 404e49: 404e4c: cvtps2pd %xmm11,%xmm12 404e50: mulpd %xmm0,%xmm4 404e54: mulpd %xmm0,%xmm12 movhlps %xmm3,%xmm3<br>movhlps %xmm11,%xmm11 404e59: 404e5c: 404e60: cvtps2pd %xmm3,%xmm5 404e63: cvtps2pd %xmm11,%xmm13 404e67: mulpd %xmm0,%xmm5 404e6b: mulpd %xmm0,%xmm13 404e70: movaps -0x4(%r8,%r10,4),%xmm2 404e76: movaps 0xc(%r8,%r10,4),%xmm10 cytps2pd %xmm2,%xmm6 404e7c: 404e7f: cvtps2pd %xmm10,%xmm14 404e83: addpd %xmm4,%xmm6 404e87: addpd %xmm12,%xmm14 404e8c: cvtpd2ps %xmm6,%xmm9 movhlps %xmm2,%xmm2 404e91: movhlps %xmm10.%xmm10 404e94: cytps2pd %xmm2,%xmm7 404e98: 404e9b: cvtps2pd %xmm10,%xmm15 404e9f: cvtpd2ps %xmm14,%xmm2 404ea4: addpd %xmm5,%xmm7 addpd %xmm13,%xmm15 404ea8: 404ead: cvtpd2ps %xmm7,%xmm8 404eb2: cvtpd2ps %xmm15,%xmm15 404eb7: movihps %xmm8,%xmm9 movihps %xmm15.%xmm 404ebb: movaps %xmm9,-0x4(%r9,%r10,4) 404ebf: 404ec5: movaps %xmm2,0xc(%r9,%r10,4)<br>add \$0x8,%r10 404ecb: cmp %rbp,%r10 404ecf: 404ed2: jb. 404e3d <saxpy2\_+0x14d>

Ref

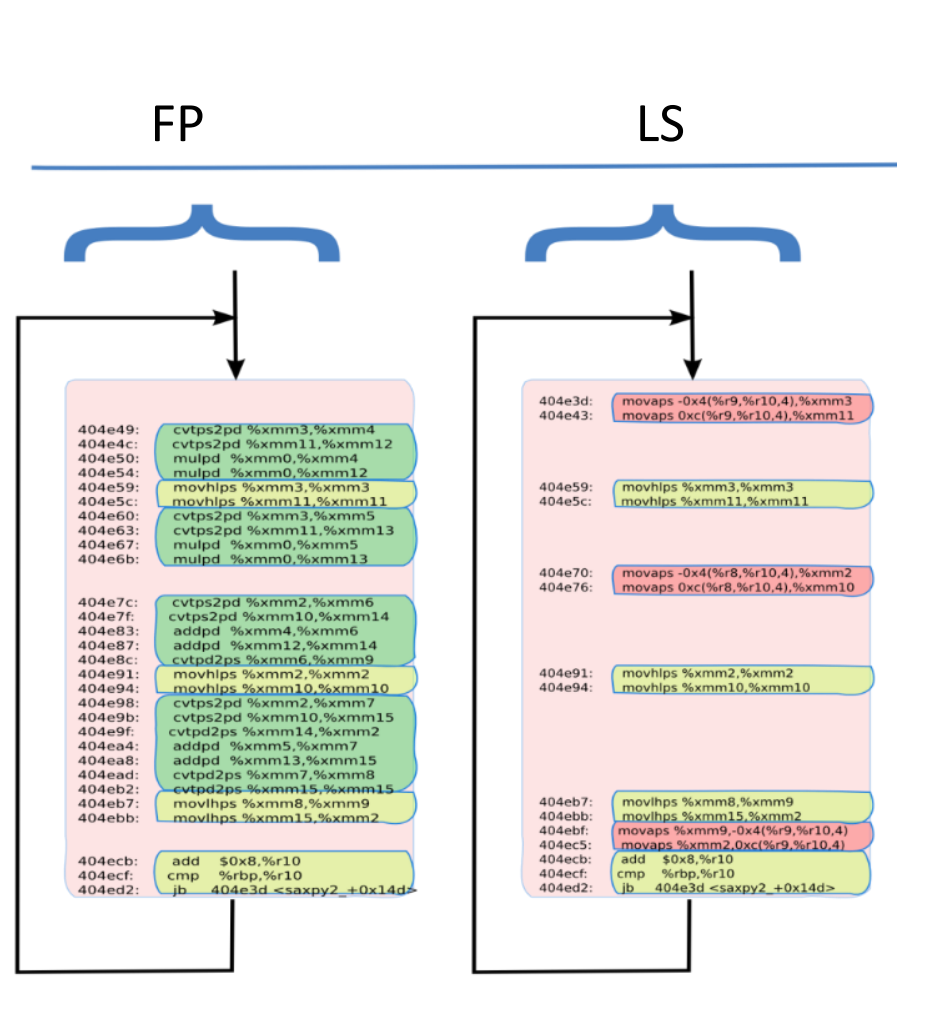

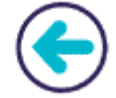

For the 31 timing measurements performed within a bucket, Stability (STA) is defined as:

STA = (Median Time – Minimum Time) / Minimum Time

➢ Low values for STA means that there is little variation between instances

 $\triangleright$  On the contrary, large values for STA means large variations across instances

For each bucket/loop/thread, the median value within a bucket is used as a representative, then minimum, median and maximum can be computed over threads and STA across threads can be computed

Alternatively, we can bundle together for a given loop and a given bucket all of the measurements and again, minimum, median, maximum can be computed and another STA across threads is computed.

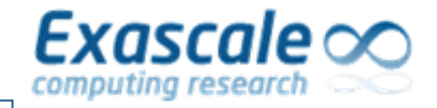

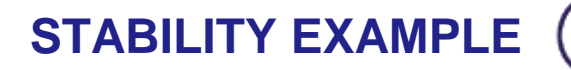

#### **Expert Summary**

#### Colums Filter

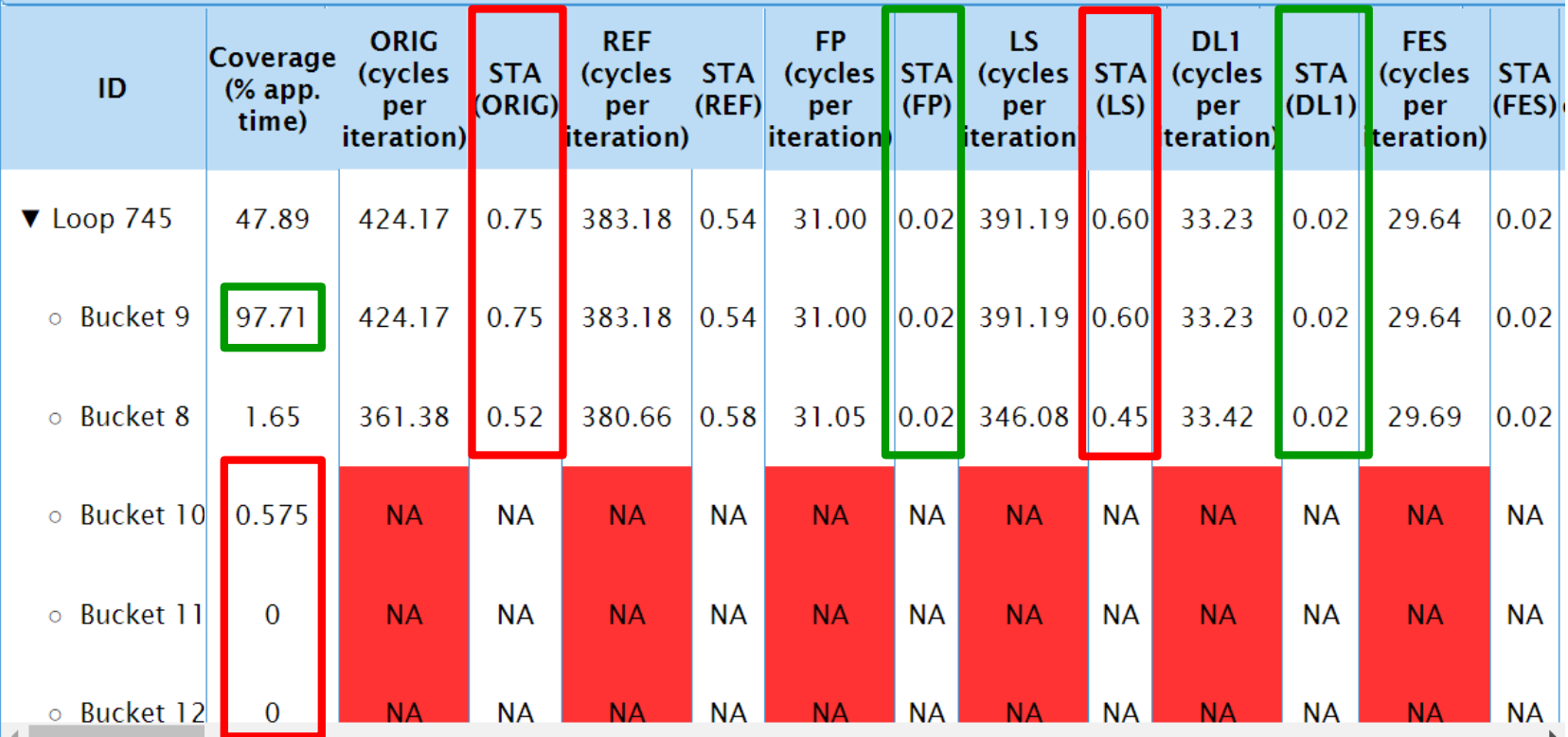

# Hottest MINIQMC loop 16 threads run on SKLs

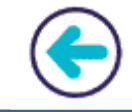

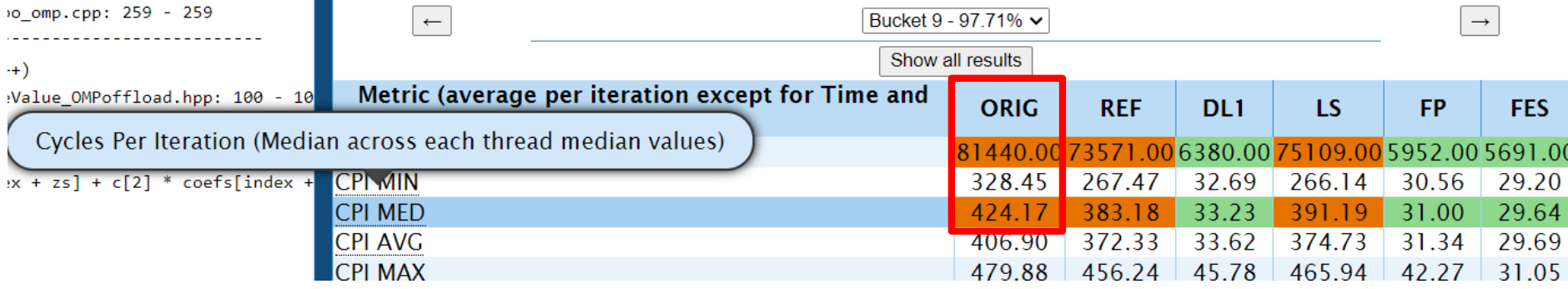

 $Exascale \infty$ 

computing research

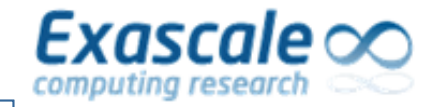

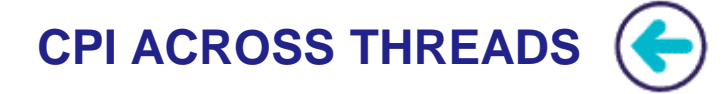

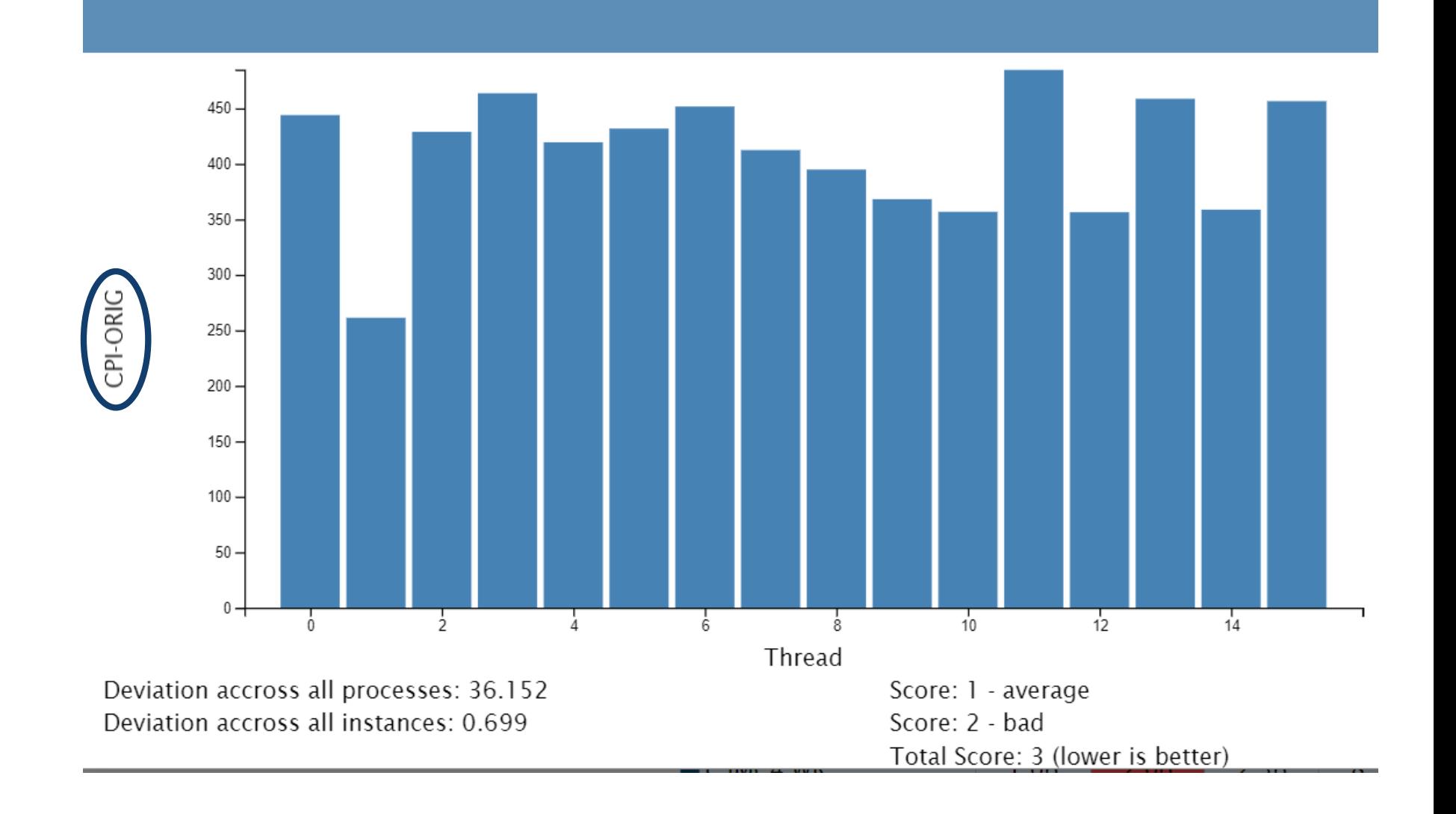

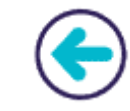

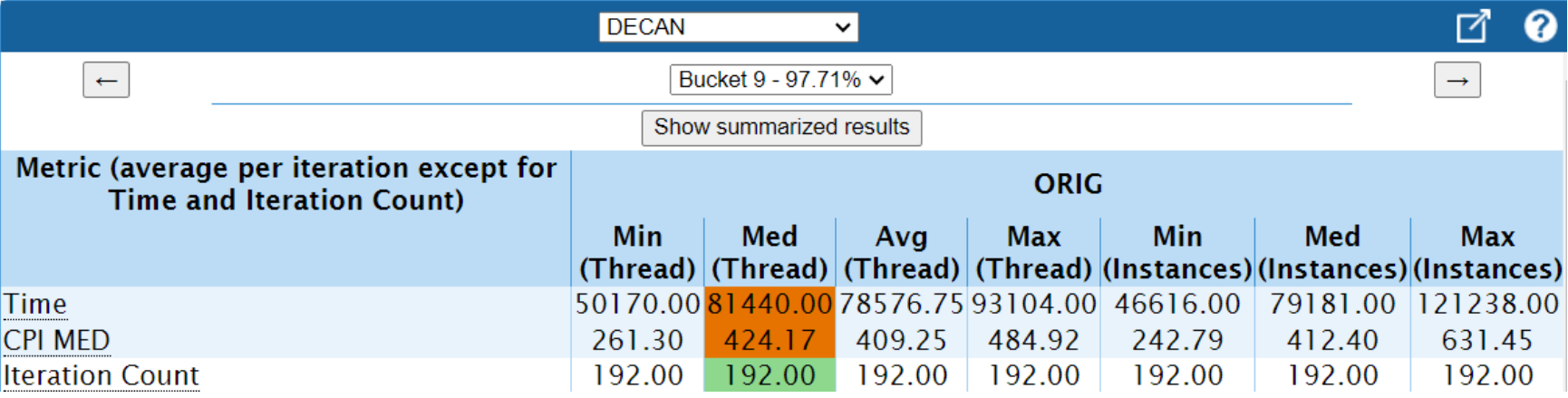

Min (Thread) means each thread is represented by its median across instances and Min is across these threads representatives Min (Instances) means all of the measurements for threads and instances are merged together and Min is computed on that list

Exascale

**CYCLES PER ITERATION ACROSS THREADS (1)**

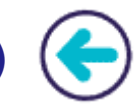

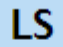

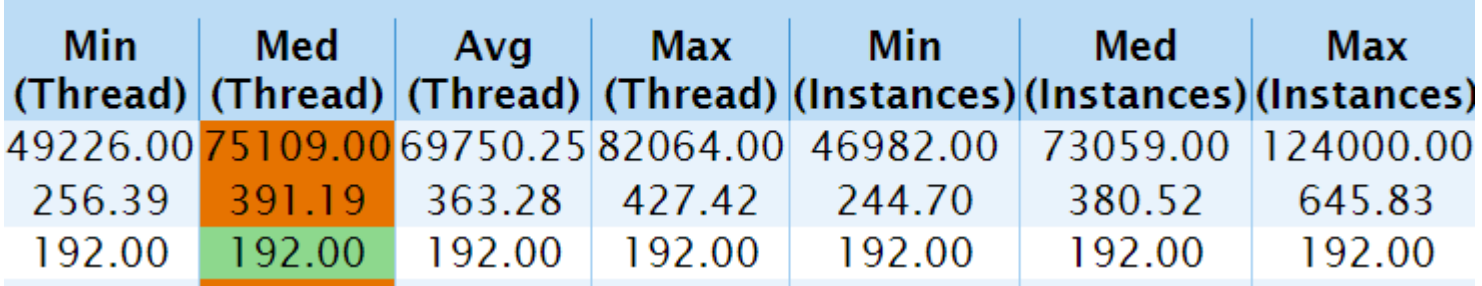

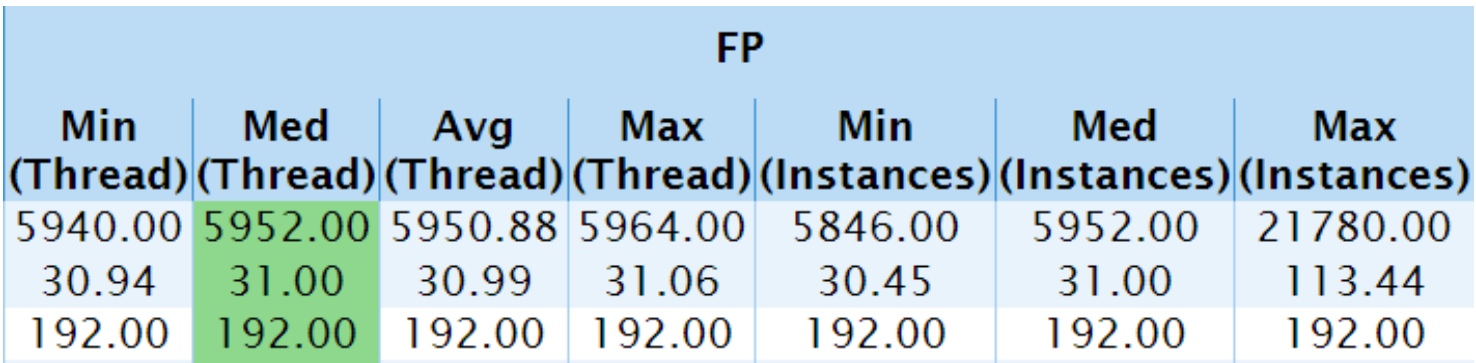

 $Exascale \infty$ 

computing research

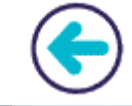

- ➢ Three important issues have been presented: unstabilities between runs, measurement quality, and performance variability
- ➢ We have demonstrated how MAQAO/OV tackles these 3 issues in a single environment and provides very useful insights;

# FUTURE DIRECTIONS

Exascale o

- ➢ Perform more advanced "statistics" on the data gathered
- ➢ For performance variability, MAQAO techniques are focussing on loops and they should be extended to parallel OpenMP regions and functions
- $\triangleright$  Define anomaly/unstability categories
- $\triangleright$  Automate anomaly/unstabilities detections
- ➢ Build a database of anomalies/unstability issues, including causes.
- $\triangleright$  Extend to multi-nodes

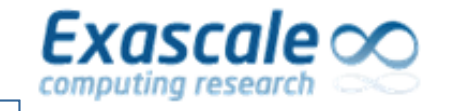

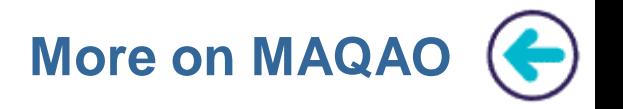

- ➢ MAQAO website: [www.maqao.org](http://www.maqao.org/)
	- Documentation: [www.maqao.org/documentation.html](http://www.maqao.org/documentation.html)
		- **Tutorials for ONE View, LProf and CQA**
		- **Lua API documentation**
	- Latest release: <http://www.maqao.org/downloads.html>
		- Binary releases (2-3 per year)
		- Core sources
	- Publications around MAQAO: <http://www.maqao.org/publications.html>

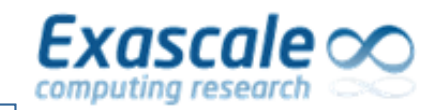

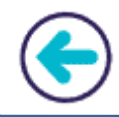

# **BACKUP SLIDES**

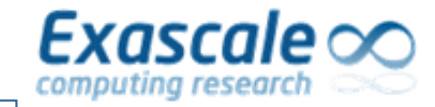

### **CPI DISTRIBUTION: MULTIPLE BARS**

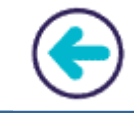

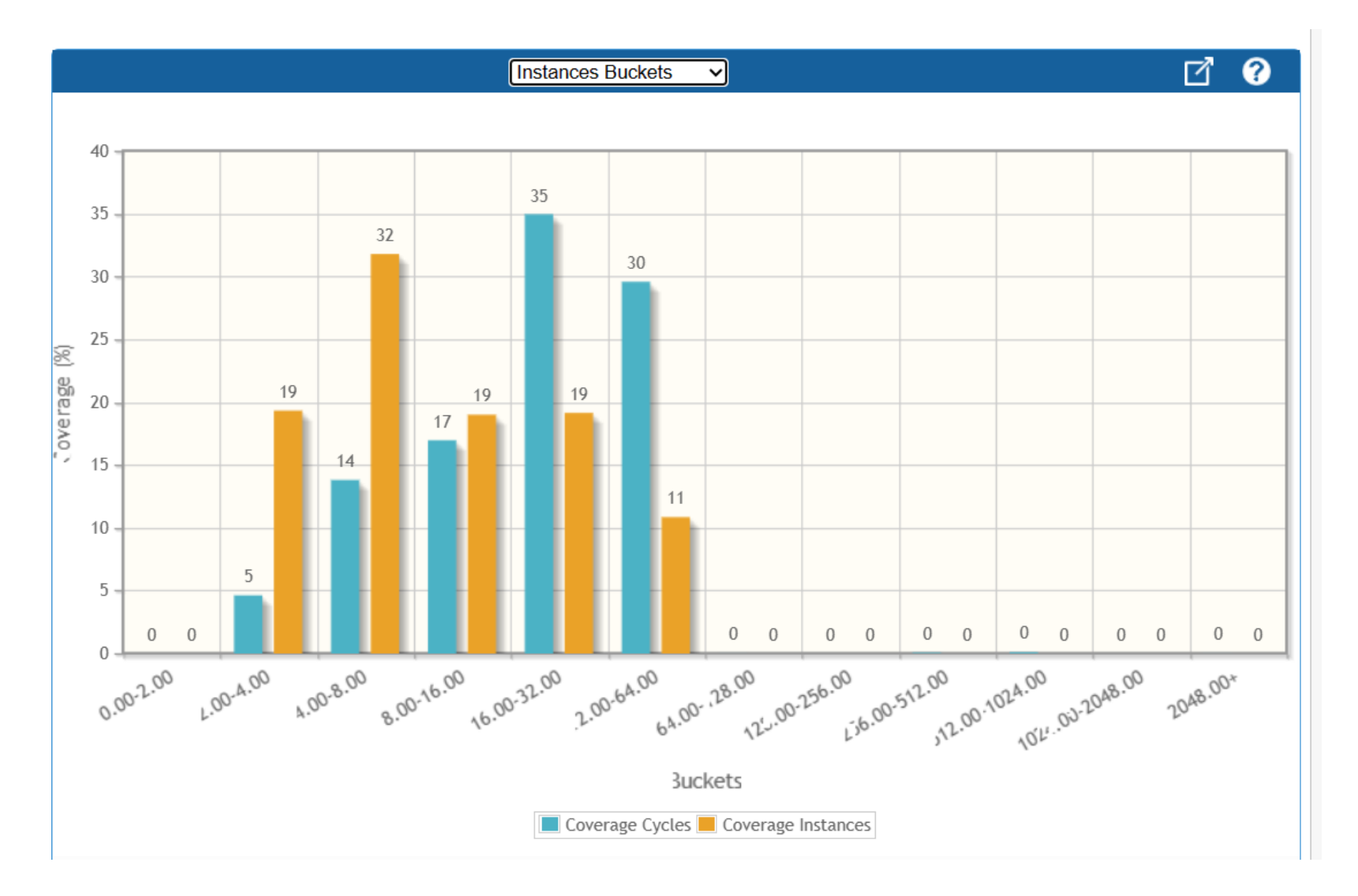

COMD 1 threads running on SKL

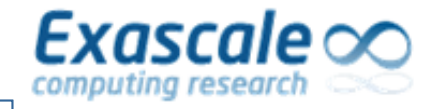

Same code is run a large number of times to study measurement stability. Standard statistics (deciles) are computed. An extra xlsx file is produced. KBL 4 cores. Lulesh2.0

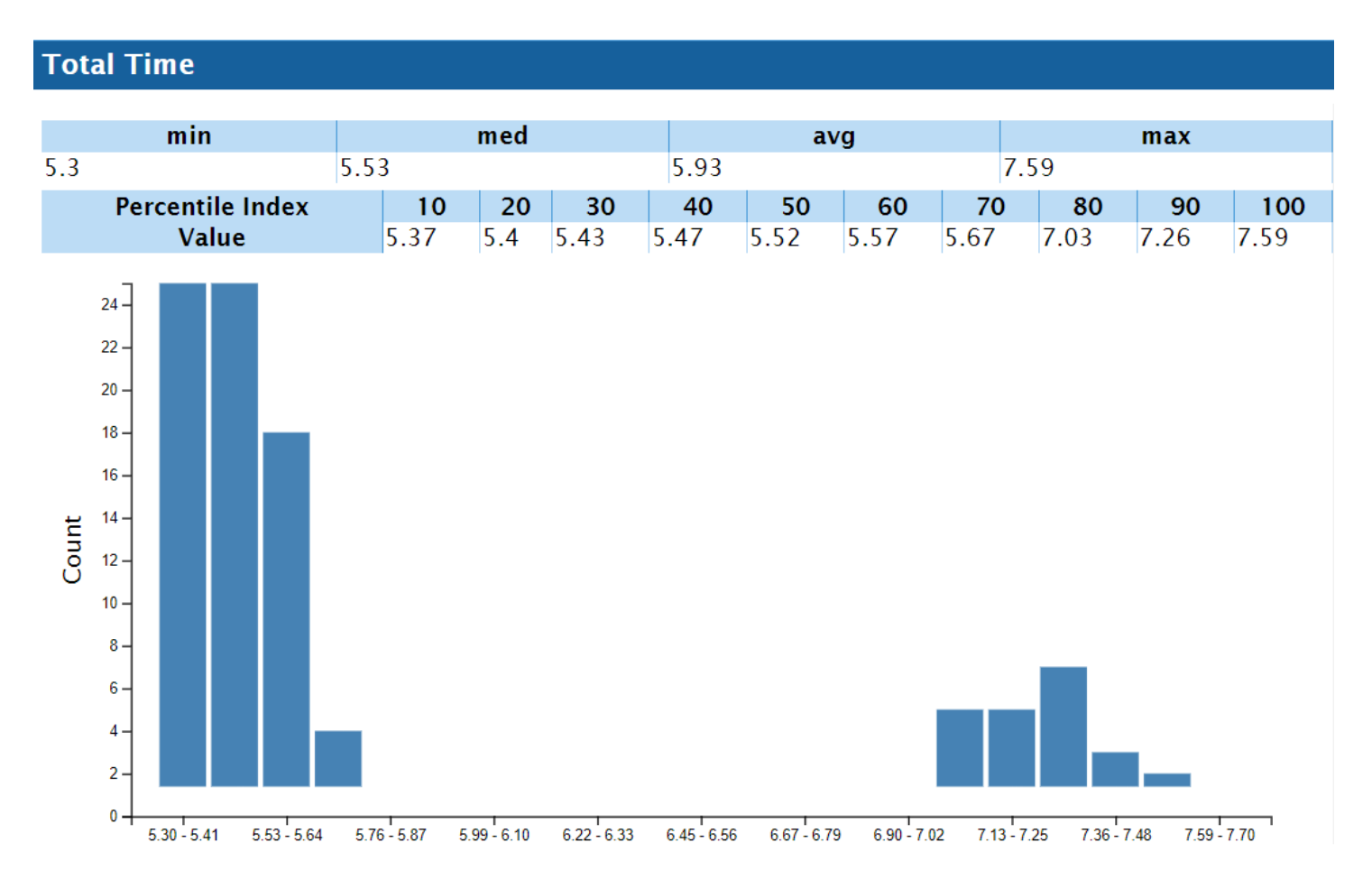

Same code is run a large number of times to study measurement stability. Going at the function level allows to quickly identify delinquent functions Min, max, avg, med are computed over the 100 runs.

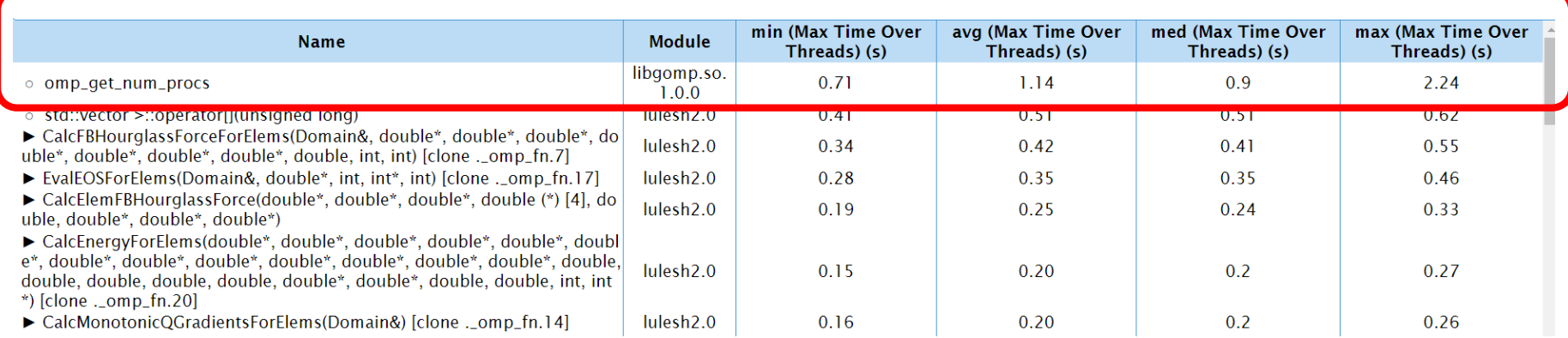